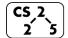

lab\_memory : Malevolent Memories

**2 5** Week #3 – February 9-13, 2022

## Welcome to Lab Memory!

Course Website: https://courses.engr.illinois.edu/cs225/sp2022

### Overview

In this week's lab, you will learn about memory management: how to allocate and de-allocate memory correctly in your program. You will discover ways of memory management, and practice spotting memory bugs in the code.

## Destructors

Destructors (dtors) are special member functions of classes. They are the opposite of constructors: their job is to release (de-allocate) memory when an object of the class is no longer needed. Destructors are automatically called when an object runs out of its scope; we never explicitly call a destructor, instead it is implicitly called when we use the keyword "delete" or when the lifetime of the object ends.

**Exercise 1.1:** Write the destructor for the **Orchard** class. **Exercise 1.2:** On which line(s) will the destructors be called in **main.cpp** (see next page)? ~Orchard:\_12\_\_\_\_ ~Tree:\_12, 13, 14\_\_

orchard.h 1 #pragma once 2 class Tree { 3 public: 4 string fruitName; 5 double yield; 6 }; 7 class Orchard { 8 public: 9 static const int MAX TREES = 500; 10 Orchard(); 11 bool addTree(Tree& t); 12 Orchard(const Orchard& other); 13 Orchard& operator = (Orchard const & other); 14 ~Orchard(); 15 // YOUR CODE HERE 16 private: 17 int size ; 18 Tree\* trees ; 19 };

```
orchard.cpp
    #include ``orchard.h"
 1
 2
 3 Orchard::Orchard() {
 4
      size = 0;
 5
      trees = new Tree[MAX TREES];
 6
   }
 7
 8
   bool Orchard::addTree(Tree& t) {
 9
      if (size < MAX TREES) {
10
        trees [size ] = t;
11
        size ++;
12
        return true;
13
      } else {
14
        return false;
15
      }
16
   }
17
18
  Orchard::Orchard(const Orchard& other) {
19
      trees = new Tree[MAX TREES];
20
      for (int i=0; i<other.size ; i++) {</pre>
        trees [i] = other.trees [i];
21
22
      }
23
      size = other.size ;
24
   }
25
26
  Orchard& Orchard::operator = (Orchard const & other)
27
   | {
28
      if(this != &other) {
29
        for (int i=0; i<other.size ; i++) {</pre>
          this->trees [i] = other.trees [i];
30
31
        ł
32
          this->size_ = other.size_;
33
      }
34
      return *this:
35
   }
36 // YOUR CODE HERE: write the destructor
37
38
   Orchard::~Orchard() {
39
      delete[] trees ;
40
      trees = null;
41
42
43
44
45
```

|    | main.cpp                               |
|----|----------------------------------------|
| 1  | int main() {                           |
| 2  | Tree *t1 = new Tree;                   |
| 3  | <pre>t1-&gt;fruitName = "peach";</pre> |
| 4  | t1->yield = 25;                        |
| 5  | Tree *t2 = new Tree;                   |
| 6  | t2->fruitName = "apple";               |
| 7  | t2->yield = 40;                        |
| 8  |                                        |
| 9  | Orchard * myorchard = new Orchard();   |
| 10 | <pre>myorchard-&gt;addTree(*t1);</pre> |
| 11 | <pre>myorchard-&gt;addTree(*t2);</pre> |
| 12 | delete myorchard;                      |
| 13 | delete t1;                             |
| 14 | delete t2;                             |
| 15 | }                                      |

## **Memory Errors**

Memory errors occur when memory access is mismanaged: some ways it can occur are through: 1) invalid memory access in heap or stack, 2) mismatched allocation/deallocation, or 3) missing allocation or uninitialized variable access (eg. dereferencing NULLs). Memory errors often result in "segfaults" when the program is run.

Exercise 2.1: What will line 7 in main.cpp print out? \_\_\_\_\_012345678910\_\_\_(possibly)segmentation fault\_\_\_\_\_

**Exercise 2.2:** A memory error will occur somewhere between **lines 10** and **16**. Find and correct this error.

```
main.cpp
1
    void func(int idx) {
 2
          HSLAPixel array[10];
 3
          array[idx] = HSLAPixel(0,0,0);
 4
    }
 5
   int main() {
 6
      for (int i=0; i<20; i++) {</pre>
 7
        std::cout<< i<< std::endl;</pre>
 8
        func(i);
 9
      }
10
      HSLAPixel * pix1 = new HSLAPixel();
11
      HSLAPixel * pix2 = new HSLAPixel();
12
      pix2 = pix1; //delete this line
13
      delete pix1;
14
      delete pix2; //deleting the same memory
15
      return 0;
16
    }
```

# **Memory Leaks**

*Memory leak* is a type of Memory Error. Memory leaks most commonly occur when heap memory is no longer needed but is not correctly released (*still reachable block*), or when and object/variable is stored in memory but cannot be accessed by the running code (*lost block*). Memory leaks are often harder to detect than memory errors as they won't always cause an error at runtime. Debugging tools such as **Valgrind** can help detect memory leaks.

**Exercise 3:** For each memory block allocated in the code below, decide if it has been released correctly. If not, add code to correctly release it.

main.cpp

| 1  | <pre>int main() {</pre>                                       |
|----|---------------------------------------------------------------|
| 2  | <pre>int* arr = new int[10];</pre>                            |
| 3  | int m = 300;                                                  |
| 4  | arr[0] = m;                                                   |
| 5  | <pre>PNG* image = new PNG(m,m);</pre>                         |
| 6  | <pre>HSLAPixel&amp; mypix = (*image).getPixel(150,150);</pre> |
| 7  | // Clean up memory                                            |
| 8  | delete image;                                                 |
| 9  | <pre>delete[] arr;</pre>                                      |
| 10 |                                                               |
| 11 |                                                               |
| 12 |                                                               |
| 13 |                                                               |
| 14 | }                                                             |
|    |                                                               |

In the programming part of this lab, you will:

- Learn about one memory debugging tool: Valgrind
- Complete the given code for lab\_memory
- Debug the given code by correcting memory errors and memory leaks

As your TA and CAs, we're here to help with your programming for the rest of this lab section! 😔